# **SciFinder for Academic Research**

**Date: 8 th October, 2015 Time: 4 PM – 5PM Location:** *Committee Room***, Central Library**

## **Agenda**

#### **Research Topic**

*Locate references by keywords in various areas like Chemistry, Bioscience, Physics and more.. Use Analyze, Refine & Categorize features to zoom into specific answers, locate citations* 

#### **Substances searching**

*Locate substances by Chemical names, molecular formula Chemical structure (Exact/Similar/Substructure), CAS Registry numbers, and by desired Specific chemical/physical properties .View experimental and predicted properties including spectra* 

#### **Markush structure searching**

*Locate substances claimed in patents by generic descriptions* 

#### **Reaction searching**

*Locate exact, similar/additional reactions, group by Transformation type, View Experimental procedures,* 

**SciPlanner for reactions**  *Locate retro-synthesis step, merge then into a unique new route* 

#### **Bioactivity/Target Indicators**

*Identify relationship between searched substance(s) and type of bioactivities or biological targets (like proteins, enzymes) reported*

#### **Manage answer sets**

*Use combine feature to merge or separate search concepts, Save/Export/Print answer, tagged/reference manager format.*

#### **Utility features**

*Create own structure template, import/copy/paste structures from other sources/formats, write your comments, tag answers for internal use.* 

**Commercial Suppliers and Regulatory information**  *Locate suppliers by country, get price and availability of substances, check if substances are covered under controlled inventory of major countries (REACH, TSCA, EINECS etc)* 

**Keep track of latest research by Alerts**  *Keep-Me-Posted to receive weekly/monthly Alert on new references, substances* 

#### *Q & A*

**Speaker : Anand Singh, ACS International, India**

### *For additional information, Contact us at info@sciedgeinfo.com*

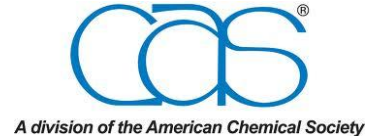

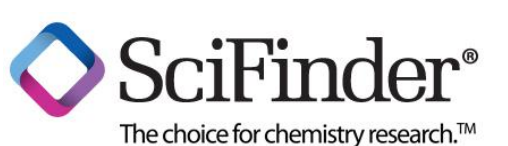